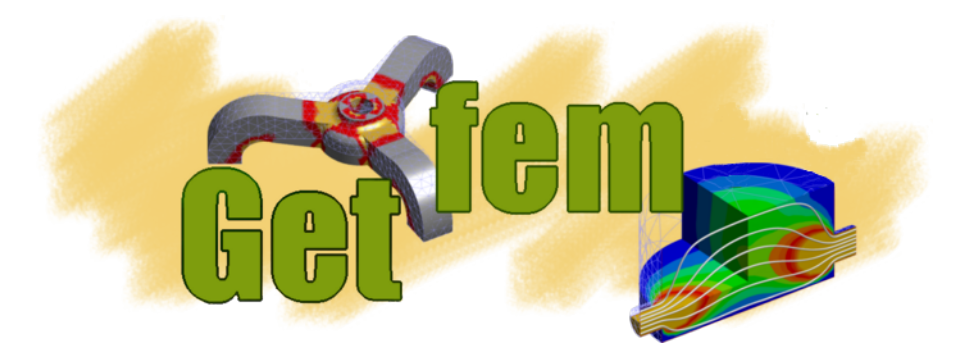

# **Gmm++ user documentation**

*Release 5.4.2*

**Yves Renard**

**Oct 11, 2023**

### **Contents**

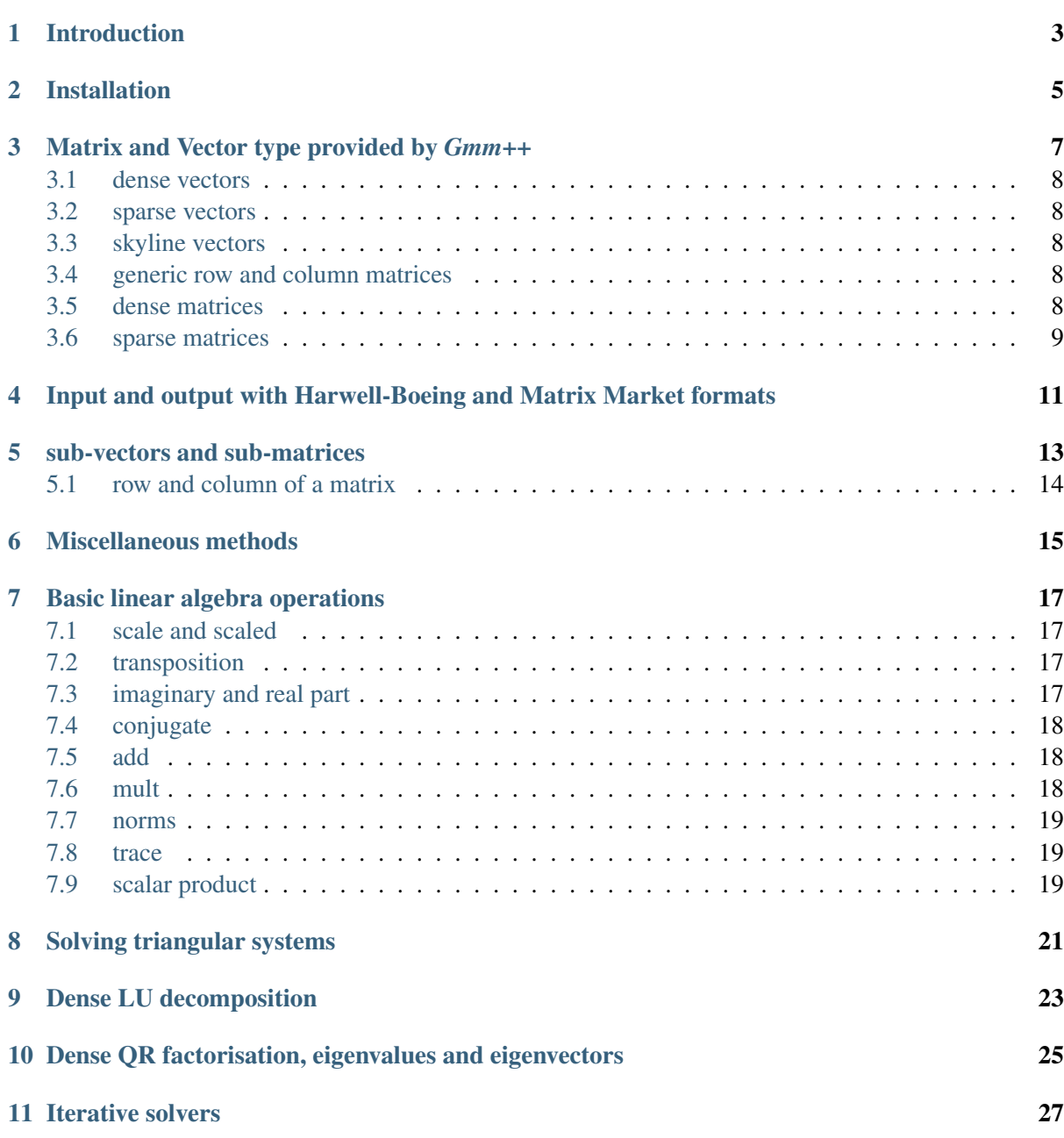

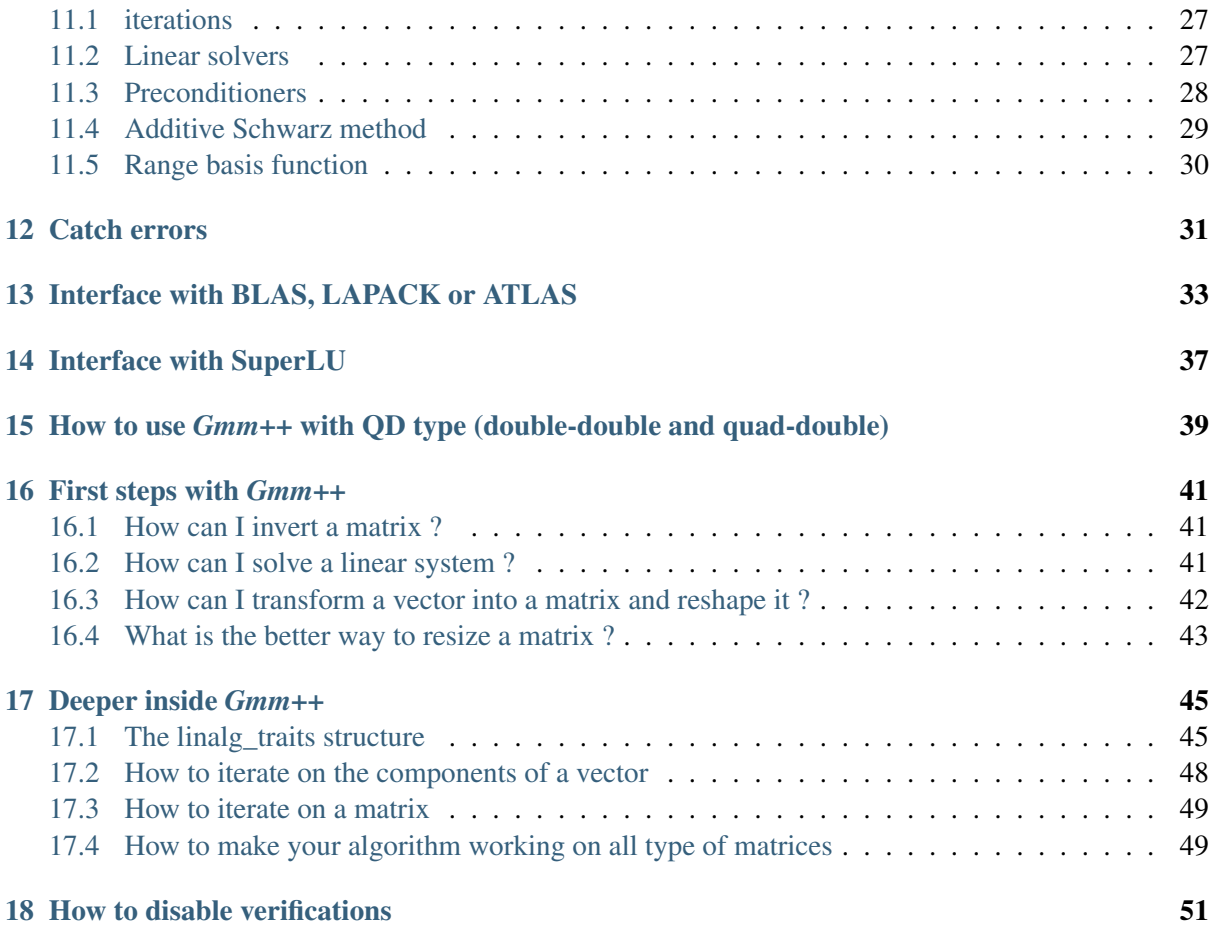

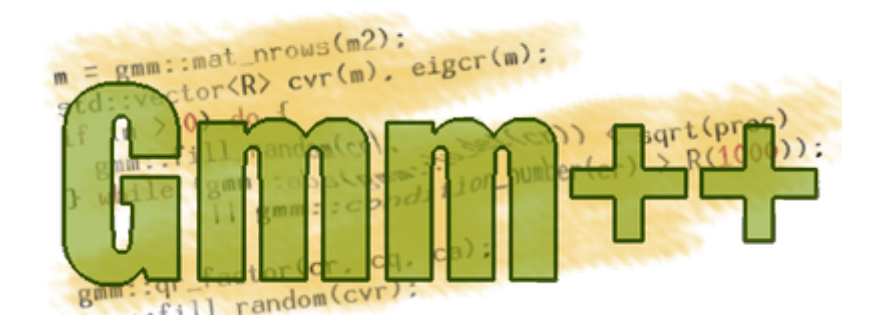

# CHAPTER<sup>1</sup>

### Introduction

<span id="page-6-0"></span>*Gmm++* provides some basic types of sparse and dense matrices and vectors. It provides some generic operations on them (copy, addition, multiplication, sub-vector and sub-matrices, solvers . . . ). The syntax of *Gmm++* is very close to MTL and ITL (see [http://www.mtl4.org/\)](http://www.mtl4.org/). Especially, the code for most of the iterative solvers has been imported from ITL. The performance of *Gmm++* is also close to the one of MTL, sometimes better. The difference is that basically *Gmm++* has been written to be able to interface other libraries and gives an access to sub matrices and sub vectors in all cases. Also some optimizations has been made for matrix-matrix multiplication, usage of reference has been somewhat cleared, const qualifier usage is clarified, and we hope it is somewhat easier to use.

Copyright © 2004-2022 *GetFEM* project.

The text of the *GetFEM* website and the documentations are available for modification and reuse under the terms of the [GNU Free Documentation License](http://www.gnu.org/licenses/fdl.html)

GetFEM is free software; you can redistribute it and/or modify it under the terms of the GNU Lesser General Public License as published by the Free Software Foundation; either version 3 of the License, or (at your option) any later version along with the GCC Runtime Library Exception either version 3.1 or (at your option) any later version. This program is distributed in the hope that it will be useful, but WITHOUT ANY WARRANTY; without even the implied warranty of MERCHANTABILITY or FITNESS FOR A PARTICULAR PURPOSE. See the GNU Lesser General Public License and GCC Runtime Library Exception for more details. You should have received a copy of the GNU Lesser General Public License along with this program; if not, write to the Free Software Foundation, Inc., 51 Franklin St, Fifth Floor, Boston, MA 02110-1301, USA.

# CHAPTER<sup>2</sup>

Installation

<span id="page-8-0"></span>Since we use standard GNU tools, the installation of the *Gmm++* library is somewhat standard.

Note that if you use *GetFEM*, you do not have to install *Gmm++* since *GetFEM* is provided with its own version of *Gmm++*.

Moreover, as *Gmm++* is a template library, no compilation is needed to install it. If the *Gmm++* archive is on your current directory you can unpack it and enter inside the directory of the distribution with the commands:

```
gunzip -c gmm-x.xx.tar.gz | tar xvf -
cd gmm-x.xx
```
Then you you have to run the configure script just typing:

./configure

or if you want to set the prefix directory where to install the library you can use the  $-\text{prefix}$  option (the default prefix directory is /usr/local):

./configure --prefix=**\t**extit{dest\_dir}

then start the installation with:

make install

You can also check if your configuration is correct with:

make check

which compiles random tests.

If you want to use a different compiler than the one chosen automatically by the . /configure script, just specify its name on the command line:

./configure CXX=mycompiler

More specific instructions can be found in the README  $\star$  files of the distribution.

Now, to use *Gmm*++ in you programs, the simpler manner is to include the file gmm/gmm.h which includes all the template library. If the compilation time is too important, the minimum to be included is contained is the file gmm/gmm\\_kernel.h (vectors and matrix types, blas, sub vector and sub matrices).

DO NOT FORGET to catch errors messages. See the corresponding section.

# CHAPTER<sup>3</sup>

### <span id="page-10-0"></span>Matrix and Vector type provided by *Gmm++*

The convention is that any vector or matrix type (except if it is a reference) can be instantiated with the constructors:

Vector  $V(n)$ ; // build a vector of size n. Matrix  $M(n, m);$  // build a matrix with n rows and m columns.

No other constructor is used inside *Gmm++* and you should not use any other if you want your code to be compatible with any matrix and vector type.

It is assumed that each vector type interfaced with *Gmm++* allows to access to a component with the following syntax:

 $a = V[i];$  // read the ith component of V.  $V[i] = b$ ; // write the ith component of V.

The write access being available if the vector is not a constant reference. For a matrix:

 $a = M(i, i);$  // read the component at row i and column i of M.  $M(i, j) = b; //$  write the component at row i and column j of M.

Again the write access is available if the matrix is not a const reference. Generally, especially for sparse matrices, this access is not very efficient. Linear algebra procedures access to the components of the vectors and matrices via iterators. (see section *[Deeper inside Gmm++](#page-48-0)*)

It is also not recommended (at all) to use the original copy operator for vectors or matrices. Generally, it will not do the appropriate job. instead, you have to use the method:

 $gmm::copy(V, W);$  //  $W \leftarrow V$ 

which works for all correctly interfaced matrix and vector type, even if  $\nabla$  is not of the same type as  $\nabla$  ( $\nabla$ could be sparse and W dense for instance).

in *Gmm++*, a vector is not a (n by 1) matrix, it is a one dimensional object. If you need to use a vector as a (n by 1) column matrix or a (1 by n) row matrix, you can do it with:

```
gmm::row_vector(V) // gives a reference on V considered as
                  // a (1 by n) row matrix
gmm::col_vector(V) // gives a reference on V considered as
                  // a (n by 1) col matrix
```
In the following, the template parameter T will represent a scalar type like double or std::complex<double>.

#### <span id="page-11-0"></span>**3.1 dense vectors**

*Gmm*++ interfaces std::vector<T> so you can use it as your basic dense vector type. If you need to interface another type of dense vector you can see in  $\gamma$  mm interface.h some examples.

#### <span id="page-11-1"></span>**3.2 sparse vectors**

*Gmm++* provides two types of sparse vectors: gmm::wsvector<T> and gmm::rsvector<T>. gmm::wsvector<T> is optimized for write operations and gmm::rsvector<T> is optimized for read operations. It should be appropriate to use gmm::wsvector<T> for assembling procedures and then to copy the vector in a gmm::rsvector<T> for the solvers. Those two vector types can be used to create row major or column major matrices (see section *[generic row and column matrices](#page-11-3)*).

#### <span id="page-11-2"></span>**3.3 skyline vectors**

The type  $\gamma$ mm::slvector<T> defines a skyline vector, in the sense that only an interval of this vector is stored. With this type of vector you can build skyline matrices as  $qmm::row_matrix$ gmm::slvector<T> > (see next section *[generic row and column matrices](#page-11-3)*).

#### <span id="page-11-3"></span>**3.4 generic row and column matrices**

*Gmm++* provides the two following types of matrices: gmm::row\_matrix<VECT> and gmm::col\_matrix<VECT> where VECT should be a valid (i.e. interfaced) vector type. Those two type of matrices store an array of VECT so the memory is not contiguous. Initializations are:

```
gmm::row_matrix< std::vector<double> > M1(10, 10); // dense row matrix
gmm::col_matrix< gmm::wsvector<double> > M2(5, 20); // sparse column matrix
```
Of course  $gmm::row_matrix\leq VECT>$  is a row matrix and it is impossible to access to a particular column of this matrix.

 $gmm:$ :mat nrows(M) gives the number of rows of a matrix and  $gmm:$ :mat ncols(M) the number of columns.

#### <span id="page-11-4"></span>**3.5 dense matrices**

It is recommended to use the type:

gmm::dense\_matrix<T>

to represent a dense matrix type because it is compatible with the Fortran format (column major) and some operations are interfaced with blas and Lapack (see section *[Interface with BLAS, LAPACK or](#page-36-0) [ATLAS](#page-36-0)*). It is considered as a column and row matrix (column preferred) which means that you can access both to the columns and rows.

However, matrix types as gmm::row\_matrix< std::vector<double> > or gmm::col\_matrix< std::vector<double> > represent also some dense matrices.

#### <span id="page-12-0"></span>**3.6 sparse matrices**

Similarly,  $qmm::row_matrix$ <  $qmm::www::www::coveror$ <double> > or  $qmm::col_matrix$ < gmm::rsvector<double> > represents some sparse matrices, but *Gmm++* provides also two types of classical sparse matrix types:

```
gmm::csr_matrix<T>
gmm::csc_matrix<T>
```
The type gmm::csr\_matrix<T> represents a compressed sparse row matrix and gmm::csc\_matrix<T> a compressed sparse column matrix. The particularity of these two types of matrices is to be read only, in the sense that it is not possible to access at a particular component to write on it (the operation is too expansive). The only write operation permitted is gmm::copy. The right way to use these matrices is first to execute the write operations on another type of matrix like gmm::row matrix< gmm::wsvector<double> > then to do a copy:

```
gmm::row_matrix< gmm::wsvector<double> > M1;
...
assembly operation on M1
...
M1(i, j) = b;...
gmm::csc_matrix<double> M2;
gmm::clean(M1, 1E-12);
gmm::copy(M1, M2);
```
Matrices gmm::csr\_matrix<T> and gmm::csc\_matrix<T> have the advantage to have a standard format (interfaceable with Fortran code) and to have a compact format (contiguous in memory). To be able to be compatible with Fortran programs a second template parameter exists on these type, you can declare:

gmm::csc\_matrix<**double**, 1> M1; gmm::csr\_matrix<**double**, 1> M2;

The 1 means that a shift will be done on all the indices.

### <span id="page-14-0"></span>Input and output with Harwell-Boeing and Matrix Market formats

Including the file gmm/gmm\_inoutput.h you will be able to load and save matrices with Harwell-Boeing and Matrix Market formats. Concerning the Harwell-Boeing format, only the type gmm::csc\_matrix<double> and gmm::csc\_matrix<std::complex<double> > has been interfaced, so you can execute:

gmm::Harwell\_Boeing\_save("filename", A); // save the matrix A. gmm::Harwell\_Boeing\_load("filename", A); // load the matrix A.

If A is not a gmm::csc\_matrix<double> or a gmm::csc\_matrix<std::complex<double> > a copy is made.

Concerning the Matrix Market format, it is possible to save a gmm::csc\_matrix<double> or a gmm::csc\_matrix<std::complex<double> > and to load a gmm::row\_matrix<VECT> or a gmm::col\_matrix<VECT>:

```
gmm::MatrixMarket_save("filename", A); // save a csc_matrix.
gmm::MatrixMarket_load("filename", A); // load a row_matrix or a col_matrix
```
#### sub-vectors and sub-matrices

<span id="page-16-0"></span>It is possible to obtain any sub-vector or sub-matrix of a fully interfaced object. There are four types of sub indices:

gmm::sub\_interval(first, length);

represents an interval whose first index is first and length is length ( for instance  $gmm:$ : sub interval(10, 3); represents the indices {10, 11, 12}).

gmm::sub\_slice(first, length, step);

represents also an interval in which one index over step is taken. ( for instance  $gmm::sub\_slice(10, 3, 2)$ ; represents the indices  $\{10, 12, 14\}$ )

```
gmm::sub_index(CONT c);
```
represents the sub-index which is the collection of index contained in the container c. For instance:

```
std::vector<size_t> c(3);
c[0] = 1; c[1] = 3; c[2] = 16;gmm::sub_index(c);
```
represents the indices  $\{1, 3, 16\}$ .

*VERY IMPORTANT* : the container c has to be *sorted* from the smaller index to the greater one (i.e. with increasing order) and no repetition is allowed.

For unsorted index such as permutation, a special type of sub index is defined:

gmm::unsorted\_sub\_index(CONT c);

Some algorithms are a little bit slower with unsorted sub indices.

Now gmm:: sub vector(V, subi) gives a reference to a sub-vector:

```
gmm::vsvector<double> V(10);
V[5] = 3.0;std::cout << gmm::sub_vector(V, gmm::sub_interval(2, 3)) << std::endl;
```
prints to the standard output  $V[2]$ ,  $V[3]$  and  $V[4]$ .

gmm::sub\_matrix(V, subi1, subi2) gives a reference to a sub-matrix. For instance:

```
gmm::col_matrix< gmm::wsvector<double> > M(5, 20);
M(3, 2) = 5.0;std::cout << gmm::sub_matrix(M, gmm::sub_interval(2, 3), gmm::sub_
\rightarrowinterval(2, 3))
          << std::endl;
```
prints to the output a sub-matrix. If the two sub-indices are equal, it is possible to omit the second. For instance:

```
gmm::col_matrix< gmm::wsvector<double> > M(5, 20);
M(3, 2) = 5.0;std::cout << gmm::sub_matrix(V, gmm::sub_interval(2, 3)) << std::endl;
```
The reference on sub\_matrix is writable if the corresponding matrix is writable (so you can copy on a sub matrix, add sub-matrices . . . ).

### <span id="page-17-0"></span>**5.1 row and column of a matrix**

 $gmm::mat\_row(M, i)$  gives a (possibly writable) reference to the row i of matrix M, and gmm::mat\_col(M, i) gives a (possibly writable) reference to the column i. It is not possible to access to the rows if M is a column matrix and to the columns if it is a row matrix. It is possible to use gmm::mat\_const\_row(M, i) and gmm::mat\_const\_col(M, i) to have constant references.

## $CHAPTFR$ <sup>6</sup>

#### Miscellaneous methods

<span id="page-18-0"></span> $gmm::vect\_size(V)$ ; // gives the size of the vector V.

```
gmm::resize(V, n): // Change the size of the vector V.// Preserve the min(n, vect size(V)) first components.
                   // Do not work for references.
gmm::resize(M, m, n); // Change the dimensions of matrix M.
                      // Preserve the
                      // min(m, mat_nrows(M)) x min(n, mat_ncols(M))
                      // first components. Do not work for references.
gmm::reshape(M, m, n); // returns the m-by-n matrix whose elements
                        // are taken columnwise from M.
                        // An error results if M does not have m*m
                        // elements. Works only with dense_matrix<T> for
                        // the moment.
```
 $g_{\text{mm}}$ : nnz(V); // gives the number of stored components of the vector V. gmm::nnz(M); // gives the total number of stored components of the matrix  $\rightarrow M$ .

 $gmm::mat$  nrows(M) // gives the number of rows of a matrix M.  $gmm::mat\_ncols(M)$  // gives the number of columns of a matrix  $M$ .

 $gmm::write(o, V);$  // print the vector V to the output stream o.  $gmm::write(o, M); // print the matrix M to the output stream o.$ 

Most of the time it is more convenient to use:

```
std::cout << gmm::vref(V) << std::endl;
std::cout << M << std::endl;
```
 $gmm::clear(V)$ ; // set to zero all the components of the vector V;  $gmm::clear(M); // set to zero all the components of the matrix M;$ 

```
gmm::clean(V, 1E-10); // set to zero all the components of the vector V
                     // whose modulus is less or equal to 1E-10
gmm::clean(M, 1E-10); // idem for a matrix M.
```

```
gmm::fill\_random(V); // fill a dense vector V with random number
                     // between -1 and 1
gmm::fill_random(V, cfill); // fill a dense or sparse vector with random
                    // numbers. cfill should be between 0.0 qnd 1.0 and
                     // represent the ratio of filled components.
gmm::fill_random(M); // fill a dense matrix M with random number
gmm::fill_random(M, cfill); // fill a dense or sparse matrix M with random
                     // numbers.
```
### Basic linear algebra operations

<span id="page-20-0"></span>The same choice has been made as in MTL to provide basic operations as functions not as operators. The advantages are that it is clearer to see where are the linear algebra operations in the program and the programming of optimized basic linear algebra operations is greatly simplified.

### <span id="page-20-1"></span>**7.1 scale and scaled**

gmm::scale is used to multiply a vector or a matrix with a scalar factor:

gmm::scale(V, 10.0); //  $V * 10.0$  ---> V

If one not needs to multiply the vector but wants to use the multiplied vector in an expression gmm::scaled gives a reference to a multiplied vector. This is only a reference, no operation is made until this reference is used somewhere. For instance:

std::cout << gmm::scaled(V, 10.0) << std::endl;

print to the standard output the vector  $\nabla$  multiplied by 10.0 without changing  $\nabla$ .

### <span id="page-20-2"></span>**7.2 transposition**

gmm::transposed(M) gives a possibility modifiable reference on the transposed matrix of M.

### <span id="page-20-3"></span>**7.3 imaginary and real part**

For a complex matrix M or a complex vector V, gmm::real\_part(M), gmm::real\_part(V), gmm::imag\_part(M) or gmm::imag\_part(V) give a possibility modifiable reference on the real or imaginary part of the matrix or vector (for instance gmm::clear(gmm::imag\_part(M)) will set to zero the imaginary part of a matrix M). These functions cannot be applied to real matrices or vectors.

### <span id="page-21-0"></span>**7.4 conjugate**

For a matrix M or a vector V, gmm::conjugated(M) and gmm::conjugated(V) give a constant reference on the conjugated vector or matrix. Of course, for a real vectors this has no effect (and no cost at all). Note : gmm::conjugated(M) transposes the matrix M so that this is the hermitian conjugate of M. If you need only the conjugate of each component you have to use both transposition and conjugate with gmm::conjugated(gmm::transposed(M)) or equivalently gmm::transposed(gmm::conjugated(M)).

### <span id="page-21-1"></span>**7.5 add**

addition of vectors or matrices. It is alway possible to mix different type of vector or matrices in the operations. The following operations are valid:

```
std::vector<double> V1(10);
gmm::wsvector<double> V2(10);
gmm::clear(V1);
...
gmm::add(V1, V2); // V1 + V2 --> V2
cout << gmm::vref(V2);
gmm::add(V1, gmm::scaled(V2, -2.0), V2); // V1 - 2.0 * V2 --> V2
cout << gmm::vref(V2);
gmm::row_matrix< std::vector<double> > M1(10, 10);
gmm::col_matrix< gmm::wsvector<double> > M2(1000, 1000);
// M1 + (sub matrix of M2) ---> (sub matrix of M2)
gmm::add(M1, gmm::sub_matrix(M2, gmm::sub_interval(4,10)));
```
IMPORTANT : all the vectors have to have the same size, no resize will be automatically done. If a vector has not the good size, an error will be thrown.

### <span id="page-21-2"></span>**7.6 mult**

Matrix-vector or matrix-matrix multiplication. Again, all the matrices and vectors have to have the good size. The following operations are valid:

```
std::vector<double> V1(10);
gmm::wsvector<double> V2(10);
...
gmm::row_matrix< std::vector<double> > M1(10, 10);
...
gmm::mult(M1, V2, V1); // M1 * V2 --> V1
gmm::mult(M1, V2, V2, V1); // M1 * V2 + V2 --> V1
qmm:: mult_add(M1, V2, V1); // M1 * V2 + V1 --> V1
gmm::mult(M1, gmm::scaled(V2, -1.0), V2, V1); // M1 * (-V2) + V2 --> V1
```
(continues on next page)

(continued from previous page)

```
gmm::col_matrix< gmm::wsvector<double> > M2(10, 10);
gmm::col_matrix< gmm::vsvector<double> > M3(10, 10);
...
gmm:: mult (M1, M2, M3); // M1 * M2 ---> M3
gmm::mult(gmm::sub_matrix(M1, sub_interval(0, 3)),
          gmm::sub_matrix(M2, sub_interval(4, 3)),
          gmm::sub_matrix(M3, sub_interval(2, 3)));
```
### <span id="page-22-0"></span>**7.7 norms**

```
gmm::vect\_normal(V) // sum of the modulus of the components of vector V.
gmm::vect_norm2(V) // Euclidean norm of vector V.
gmm::vect\_dist2(V1, V2) // Euclidean distance between V1 and V2.
gmm::vect_norminf(V) // infinity norm of vector V.
gmm::mat_euclidean_norm(M) // Euclidean norm of matrix ``M``
                           // (called also Frobenius norm).
gmm::mat_maxnorm(M) // Max norm (defined as max(|m_i|; i, j))
gmm::mat\_normal(M) // max(sum(|m_ij|, i), j)
gmm::mat\_norminf(M) // max(sum(|m_i|j|, j), i)
```
### <span id="page-22-1"></span>**7.8 trace**

gmm::mat\_trace(M) gives the trace of matrix M.

### <span id="page-22-2"></span>**7.9 scalar product**

for vectors only,  $\text{qmm}:$  vect\_sp(V1, V2) gives the scalar product between V1 and V2. For complex vectors, this do not conjugate V1, you can use gmm::vect\_sp(V1, gmm::conjugated(V2)) or gmm::vect\_hp(V1, V2) which is equivalent.

# CHAPTER<sup>8</sup>

Solving triangular systems

<span id="page-24-0"></span>If M is a triangular matrix (upper or lower) and X a vector containing the right hand side, the following procedures solve the system  $x \leftarrow M^{-1}x$ . The vector X contains the result:

```
gmm::upper_tri_solve(M, X, false) // Solving an upper triangular system
gmm::upper_tri_solve(M, X, true) // Solving an upper triangular system
                                  // assuming there is 1 on the diagonal
gmm::lower_tri_solve(M, X, false) // Solving a lower triangular system
gmm::lower_tri_solve(M, X, true) // Solving a lower triangular system
                                  // assuming there is 1 on the diagonal
```
components which are lower the diagonal are ignored by gmm::upper\_tri\_solve and components which are upper the diagonal are ignored by  $qmm::lower\_tri\_solve.$ 

### Dense LU decomposition

<span id="page-26-0"></span>The following procedures are available in the file  $\text{qmm}/\text{qmm}\_\text{dense}\_\text{lu}$ . h for dense real and complex matrices (gmm::dense\_matrix<T>, gmm::row\_matrix< std::vector<T> > and gmm::col\_matrix< std::vector<T> >):

gmm::lu\_factor(M, ipvt) : compute the LU factorization of M in M. ipvt ˓<sup>→</sup>should be an gmm::lapack\_ipvt (of size gmm::mat\_nrows(M)) which will contain the indices of the pivots.  $gmm::llu\_solve(LU, ipvt, x, b)$  : solve the system LUx = b. LU is the LU factorization which has to be computed first.  $gmm::llu\_solve(M, x, b)$  : solve the system Mx=b calling the  $lu_{l}$ . ˓<sup>→</sup>factorization on a copy of M. gmm::lu\_solve\_transposed(LU, ipvt, x, b) : solve the system  $\rightarrow$ transposed(LU)x = b. LU is the LU factorization which has to be computed first. gmm::lu\_inverse(LU, ipvt, A) : compute the inverse of LU in A. LU is the LU factorization which has to be computed first gmm::lu\_inverse(A) : invert A calling the LU factorization and the latter procedure. gmm::lu\_det(LU, ipvt) : compute the determinant of LU. LU is the LU factorization which has to be computed first gmm::lu\_det(A) : compute the determinant of A calling the LU factorization and the latter function.

### <span id="page-28-0"></span>Dense QR factorisation, eigenvalues and eigenvectors

The following procedures are available in the file  $\text{qmm}/\text{qmm}\_\text{dens}$ , h for dense real and complex matrices:

```
gmm::gr_factor(M, Q, R) // compute the QR factorization of M in Q and R
                        // (Householder version)
implicit_qr_algorithm(M, eigval, double tol = 1E-16) // compute the
   // eigenvalues of M using the implicit QR factorisation (Householder and
  // Francis QR step version). eigval should be a vector of appropriate
\leftrightarrowsize
   // in which the eigenvalues will be computed. If the matrix have
   // complex eigenvalues, please use a complex vector.
implicit or algorithm(M, eigval, shvect, double tol = 1E-16) // idem,
   // compute additionally the schur vectors in the matrix shvect.
symmetric_qr_algorithm(M, eigval, double tol = 1E-16) // idem for symmetric
  // real and hermitian complex matrices (based on Wilkinson QR step)
symmetric_qr_algorithm(M, eigval, eigvect, double tol = 1E-16) // idem,
   // compute additionally the eigenvectors in the matrix eigvect.
```
*Remark*: The computation of eigenvectors for non hermitian matrices is not yet implemented. You can use for the moment the functions geev\_interface\_left and geev\_interface\_right from the LAPACK interface (see gmm/gmm\_lapack\_interface.h). These LAPACK functions compute right and left eigenvectors.

The following function defined in the file gmm/gmm\\_condition\\_number.h:

gmm::condition\_number(M)

compute the condition number of a matrix M. This function uses a dense QR algorithm and thus is only usable for dense matrices.

Iterative solvers

<span id="page-30-0"></span>Most of the solvers provided in *Gmm++* come frorm ITL with slight modifications (gmres has been optimized and adapted for complex matrices). Include the file gmm/gmm\_iter\_solvers.h to use them.

#### <span id="page-30-1"></span>**11.1 iterations**

The iteration object of *Gmm++* is a modification of the one in ITL. This is not a template type as in ITL.

The simplest initialization is:

```
gmm::iteration iter(2.0E-10);
```
where 2.0E-10 is the (relative) residual to be obtained to have the convergence. Some possibilities:

iter.set\_noisy(n) //  $n = 0$  : no output  $// n = 1:$  output of iterations on the standard output  $// n = 2: output of iterations and sub-iterations$ // on the standard output // ... iter.get\_iteration() // after a computation, gives the number of // iterations made. iter.converged() // true if the method converged. iter.set maxiter(n)  $//$  Set the maximum of iterations. // A solver stops if the maximum of iteration is // reached, iter.converged() is then false.

### <span id="page-30-2"></span>**11.2 Linear solvers**

Here is the list of available linear solvers:

```
gmm::row_matrix< std::vector<double> > A(10, 10); // The matrix
std::vector<double> B(10); // Right hand side
std::vector<double> X(10); // Unknown
gmm::identity_matrix PS; // Optional scalar product for cq
gmm::identity_matrix PR; // Optional preconditioner
...
gmm::iteration iter(10E-9);// Iteration object with the max residu
size t restart = 50; \frac{1}{2} restart parameter for GMRES
gmm::cg(A, X, B, PS, PR, iter); // Conjugate gradient
gmm::bicgstab(A, X, B, PR, iter); // BICGSTAB BiConjugate Gradient
˓→Stabilized
gmm::gmres(A, X, B, PR, restart, iter) // GMRES generalized minimum
˓→residual
gmm::gmr(A, X, B, PR, iter) // Quasi-Minimal Residual method.
gmm:: least squares cg(A, X, B, iter) // unpreconditionned least square CG.
```
The solver  $qmm::constant\_cq(A, C, X, B, PS, PR, iter)$ ; solve a system with linear constraints, C is a matrix which represents the constraints. But it is still experimental.

(Version 1.7) The solver gmm::bfgs(F, GRAD, X, restart, iter) is a BFGS quasi-Newton algorithm with a Wolfe line search for large scale problems. It minimizes the function F without constraints, be given its gradient GRAD. restart is the max number of stored update vectors.

### <span id="page-31-0"></span>**11.3 Preconditioners**

The following preconditioners, to be used with linear solvers, are available:

```
gmm::identity_matrix P; // No preconditioner
gmm::diagonal_precond<matrix_type> P(SM); // diagonal preconditioner
gmm::mr_approx_inverse_precond<matrix_type> P(SM, 10, 10E-17);
                                             // preconditioner based on MR
                                             // iterations
gmm::ildlt_precond<matrix_type> P(SM); // incomplete (level 0) ldlt
                                      // preconditioner. Fast to be
                                      // computed but less efficient than
                                      // gmm::ildltt_precond.
// incomplete ldlt with k fill-in and threshold preconditioner.
// Efficient but could be costly.
gmm::ildltt_precond<matrix_type> P(SM, k, threshold);
qmm::ilu precond<matrix type> P(SM); // incomplete (level 0) ilu
                                      // preconditioner. Very fast to be
                                      // computed but less efficient than
                                      // gmm::ilut_precond.
```
(continues on next page)

(continued from previous page)

```
// incomplete LU with k fill-in and threshold preconditioner.
// Efficient but could be costly.
gmm::ilut_precond<matrix_type> P(SM, k, threshold);
// incomplete LU with k fill-in, threshold and column pivoting.
˓→preconditioner.
// Try it when ilut encounter too small pivots.
gmm::ilutp_precond<matrix_type> P(SM, k, threshold);
```
Except ildltt\\_precond, all these precontionners come from ITL. ilut\_precond has been optimized and simplified and cholesky\_precond has been corrected and transformed in an incomplete LDLT preconditioner for stability reasons (similarly, we add choleskyt\_precond which is in fact an incomplete LDLT with threshold preconditioner). Of course, ildlt  $\angle$  precond and ildltt\_precond are designed for symmetric real or hermitian complex matrices to be use principally with cg.

### <span id="page-32-0"></span>**11.4 Additive Schwarz method**

The additive Schwarz method is a decomposition domain method allowing the resolution of huge linear systems (see [?] for the principle of the method).

For the moment, the method is not parallelized (this should be done  $\dots$ ). The call is the following:

gmm::sequential\_additive\_schwarz(A, u, f, P, vB, iter, local\_solver, ˓<sup>→</sup>global\_solver)

A is the matrix of the linear system. u is the unknown vector. f is the right hand side. P is an eventual preconditioner for the local solver.  $\nabla$ B is a vector of rectangular sparse matrices (of type const std::vector<vBMatrix>, where vBMatrix is a sparse matrix type), each of these matrices is of size  $N \times N_i$  where N is the size of A and  $N_i$  the number of variables in the  $i^{th}$  sub-domain; each column of the matrix is a base vector of the sub-space representing the  $i^{th}$  sub-domain. iter is an iteration object. local\_solver has to be chosen in the list gmm::using\_gmres(), gmm::using\_bicgstab(), gmm::using\_cg(), gmm::using\_qmr() and gmm::using\_superlu() if SuperLu is installed. global\_solver has to be chosen in the list gmm::using\_gmres(), gmm::using\_bicgstab(), gmm::using\_cg(), gmm::using\_qmr().

The test program schwarz additive. C is the directory tests of GetFEM is an example of the resolution with the additive Schwarz method of an elastostatic problem with the use of coarse mesh to make a better preconditioning (i.e. one of the sub-domains represents in fact a coarser mesh).

In the case of multiple solves with the same linear system, it is possible to store the preconditioners or the LU factorizations to save computation time.

A (too) simple program in gmm/gmm\_domain\_decomp.h allows to build a regular domain decomposition with a certain ratio of overlap. It directly produces the vector of matrices vB for the additive Schwarz method.

### <span id="page-33-0"></span>**11.5 Range basis function**

The function gmm\\_range\\_basis(B, columns, EPS=1e-12) defined in gmm/  $\gamma$  gmm\ range\ basis.h allows to select from the columns of a sparse matrix B a basis of the range of this matrix. The result is returned in columns which should be of type std::set<size\_type> and which contains the indices of the selected columns.

The algorithm is specially designed to select independent constraints from a large matrix with linearly dependent columns.

There is four step in the implemented algorithm

- Elimination of null columns.
- Selection of a set of already orthogonal columns.
- Elimination of locally dependent columns by a blockwise Gram-Schmidt algorithm.
- Computation of vectors of the remaining null space by a global restarted Lanczos algorithm and deduction of some columns to be eliminated.

The algorithm is efficient if after the local Gram-Schmidt algorithm it remains a low dimension null space. The implemented restarted Lanczos algorithm find the null space vectors one by one.

The Global restarted Lanczos algorithm may be improved or replaced by a block Lanczos method (see [?] for instance), a block Wiedelann method (in order to be parallelized) or simply the computation of more than one vector of the null space at each iteration.

### Catch errors

<span id="page-34-0"></span>Errors used in *Gmm++* are defined in the file gmm/gmm\_except.h. In order to make easier the error catching all errors derive from the type std::logic\_error defined in the file '' stdexcept'' of the S.T.L.

A standard procedure, GMM\_STANDARD\_CATCH\_ERROR, is defined in gmm/gmm\_except.h. This procedure catches all errors and print the error message when an error occurs. It can be used in the main procedure of the program as follows:

```
int main(void) {
 try {
    ... main program ...
     }
   GMM_STANDARD_CATCH_ERROR;
}
```
It is highly recommended to catch the errors at least in the main function, because if you do not so, you will not be able to see error messages.

### Interface with BLAS, LAPACK or ATLAS

<span id="page-36-0"></span>For better performance on dense matrices, it is possible to interface some operations of the type gmm::dense\_matrix<T> with LAPACK [\(http://www.netlib.org/lapack/\)](http://www.netlib.org/lapack/) or ATLAS [\(http://math-atlas.sourceforge.net/\)](http://math-atlas.sourceforge.net/), for T = float, double, std::complex<float> or std::complex<double>. In fact, concerning ATLAS no specific interface has been made until now, so the fortran interface of ATLAS should be used.

to use this interface you have first to define GMM\_USES\_LAPACK before including *Gmm++* files:

```
#define GMM_USES_LAPACK
#include <gmm/gmm.h>
... your code
```
or specify -DGMM\_USES\_LAPACK on the command line of your compiler. Of course, you have also to link LAPACK or ATLAS libraries. For example on a standard linux configuration and g++ compiler the adding libraries to link LAPACK are:

g++ ... -llapack -lblas -lgfortanbegin -lgfortran

and to link ATLAS:

```
g++ ... /usr/lib/atlas/liblapack.a /usr/lib/atlas/libblas.a -latlas -
˓→lgfortranbegin -lgfortran
```
The library libgfortranbegin and libgfortran are specific to g++ compiler and may vary for other compilers.

Ask your system administrator if this configuration does not work.

The following operations are interfaced:

```
vect_norm2(std::vector<T>)
```

```
vect_sp(std::vector<T>, std::vector<T>)
vect_sp(scaled(std::vector<T>), std::vector<T>)
```
(continues on next page)

```
(continued from previous page)
```

```
vect_sp(std::vector<T>, scaled(std::vector<T>))
vect_sp(scaled(std::vector<T>), scaled(std::vector<T>))
vect hp(std::vector<T>, std::vector<T>)
vect_hp(scaled(std::vector<T>), std::vector<T>)
vect hp(std::vector<T>, scaled(std::vector<T>))
vect_hp(scaled(std::vector<T>), scaled(std::vector<T>))
add(std::vector<T>, std::vector<T>)
add(scaled(std::vector<T>, a), std::vector<T>)
mult(dense_matrix<T>, dense_matrix<T>, dense_matrix<T>)
mult(transposed(dense_matrix<T>), dense_matrix<T>, dense_matrix<T>)
mult(dense_matrix<T>, transposed(dense_matrix<T>), dense_matrix<T>)
mult(transposed(dense_matrix<T>), transposed(dense_matrix<T>),
     dense_matrix<T>)
mult(conjugated(dense_matrix<T>), dense_matrix<T>, dense_matrix<T>)
mult(dense_matrix<T>, conjugated(dense_matrix<T>), dense_matrix<T>)
mult(conjugated(dense_matrix<T>), conjugated(dense_matrix<T>),
     dense_matrix<T>)
mult(dense_matrix<T>, std::vector<T>) std::vector<T>)
mult(transposed(dense_matrix<T>), std::vector<T>, std::vector<T>)
mult(conjugated(dense_matrix<T>), std::vector<T>, std::vector<T>)
mult(dense_matrix<T>, scaled(std::vector<T>), std::vector<T>)
mult(transposed(dense_matrix<T>), scaled(std::vector<T>),
     std::vector<T>)
mult(conjugated(dense_matrix<T>), scaled(std::vector<T>),
     std::vector<T>)
mult_add(dense_matrix<T>, std::vector<T>, std::vector<T>)
mult_add(transposed(dense_matrix<T>), std::vector<T>, std::vector<T>)
mult_add(conjugated(dense_matrix<T>), std::vector<T>, std::vector<T>)
mult_add(dense_matrix<T>, scaled(std::vector<T>), std::vector<T>)
mult_add(transposed(dense_matrix<T>), scaled(std::vector<T>),
         std::vector<T>)
mult_add(conjugated(dense_matrix<T>), scaled(std::vector<T>),
         std::vector<T>)
mult(dense_matrix<T>, std::vector<T>, std::vector<T>, std::vector<T>)
mult(transposed(dense_matrix<T>), std::vector<T>, std::vector<T>,
     std::vector<T>)
mult(conjugated(dense_matrix<T>), std::vector<T>, std::vector<T>,
     std::vector<T>)
mult(dense_matrix<T>, scaled(std::vector<T>), std::vector<T>,
     std::vector<T>)
mult(transposed(dense_matrix<T>), scaled(std::vector<T>),
     std::vector<T>, std::vector<T>)
mult(conjugated(dense_matrix<T>), scaled(std::vector<T>),
     std::vector<T>, std::vector<T>)
mult(dense_matrix<T>, std::vector<T>, scaled(std::vector<T>),
     std::vector<T>)
mult(transposed(dense_matrix<T>), std::vector<T>,
     scaled(std::vector<T>), std::vector<T>)
mult(conjugated(dense_matrix<T>), std::vector<T>,
     scaled(std::vector<T>), std::vector<T>)
```
(continues on next page)

(continued from previous page)

```
mult(dense_matrix<T>, scaled(std::vector<T>), scaled(std::vector<T>),
 std::vector<T>)
mult(transposed(dense_matrix<T>), scaled(std::vector<T>),
     scaled(std::vector<T>), std::vector<T>)
mult(conjugated(dense_matrix<T>), scaled(std::vector<T>),
     scaled(std::vector<T>), std::vector<T>)
lower_tri_solve(dense_matrix<T>, std::vector<T>, k, b)
upper_tri_solve(dense_matrix<T>, std::vector<T>, k, b)
lower_tri_solve(transposed(dense_matrix<T>), std::vector<T>, k, b)
upper tri_solve(transposed(dense_matrix<T>), std::vector<T>, k, b)
lower_tri_solve(conjugated(dense_matrix<T>), std::vector<T>, k, b)
upper_tri_solve(conjugated(dense_matrix<T>), std::vector<T>, k, b)
lu_factor(dense_matrix<T>, std::vector<int>)
lu_solve(dense_matrix<T>, std::vector<T>, std::vector<T>)
lu_solve(dense_matrix<T>, std::vector<int>, std::vector<T>,
         std::vector<T>)
lu_solve_transposed(dense_matrix<T>, std::vector<int>, std::vector<T>,
         std::vector<T>)
lu_inverse(dense_matrix<T>)
lu_inverse(dense_matrix<T>,_std::vector<int>,_dense_matrix<T>)
qr_factor(dense_matrix<T>, dense_matrix<T>, dense_matrix<T>)
implicit_qr_algorithm(dense_matrix<T>, std::vector<T>)
implicit_qr_algorithm(dense_matrix<T>, std::vector<T>,
                      dense_matrix<T>)
implicit_qr_algorithm(dense_matrix<T>, std::vector<std::complex<T> >)
implicit_qr_algorithm(dense_matrix<T>, std::vector<std::complex<T> >,
                      dense_matrix<T>)
```
Of course, it is not difficult to interface another operation if needed.

The following interface does not correspond to an algorithm existing in *Gmm++*:

The interface to gesvd (singular value decomposition):

```
svd(dense_matrix<T> &X, dense_matrix<T> &U,
   dense matrix<T> &Vt, std::vector<T> sigma);
svd(dense_matrix<std::complex<T> > &X, dense_matrix<std::complex<T> > &U,
   dense_matrix<std::complex<T> > &Vt, std::vector<T> sigma);
```
Interface with SuperLU

<span id="page-40-0"></span>It is possible to call SuperLU 3.0 [\(https://portal.nersc.gov/project/sparse/superlu/superlu\\_3.0.tar.gz\)](https://portal.nersc.gov/project/sparse/superlu/superlu_3.0.tar.gz) from *Gmm++*. The following function defined in the file gmm/gmm\_superlu\_interface.h is available:

SuperLU\_solve(A, X, B, condest, permc\_spec = 1)

solves the system  $AX = B$  where A is a sparse matrix of base type float, double, std::complex<float>, or std::complex<double>. permc\_spec should be 0, 1 or 2 for respectively use the natural ordering, use minimum degree ordering on structure of A'A or use minimum degree ordering on structure of A'+A (1 is the default value), condest should be a reference on a double, it returns an estimate of the condition number of the matrix A.

To use these functions, you need to install SuperLU and compile your code with the additional options:

```
g++ ... -DGMM_USES_SUPERLU (dir_of_superlu)/superlu.a -lblas -I(dir_of_
˓→superlu)
```
Some other functionalities of SuperLU can be interfaced.

### <span id="page-42-0"></span>How to use *Gmm++* with QD type (double-double and quad-double)

The QD library (see <http://www.cs.berkeley.edu/verb~yozo> or [http://www.nersc.gov/verb~dhb/mpdist/](http://www.nersc.gov/verb~dhb/mpdist/mpdist.html) [mpdist.html\)](http://www.nersc.gov/verb~dhb/mpdist/mpdist.html) is an efficient library for double-double (32 decimal digits) and quad-double (approx. 64 decimal digits). Once you installed this library on your system you have to link your program with QD library (with -lqd). In your program, include the header files of QD with:

#include <qd/dd.h> #include <qd/qd.h> #include <qd/fpu.h>

Then the two type dd\_real and qd\_real will be usable with *Gmm++*. You will also be able to use std::complex<dd\_real> and std::complex<qdreal>

IMPORTANT : do not forget to initialize QD before using it with the following call:

```
unsigned int old_cw;
fpu_fix_start(&old_cw);
```
This disables the 80 bits precision of x86 processors which conflicts with QD. Once you finished to use QD you can reactivate it with:

fpu\_fix\_end(&old\_cw);

(see the QD documentation for more details).

First steps with *Gmm++*

#### <span id="page-44-1"></span><span id="page-44-0"></span>**16.1 How can I invert a matrix ?**

It is not possible in *Gmm++* to invert all kind of matrices. For the moment, the only mean to invert a matrix is to use the dense LU decomposition (thus, only for dense matrices). An example:

```
gmm::dense_matrix<double> M(3, 3), M2(3,3), M3(3,3);
gmm::copy(gmm::identity_matrix(), M); // M = Id.qmm::scale(M, 2.0); \angle / M = 2 * Id.
M(1, 2) = 1.0;gmm::copy(M, M2);
gmm::lu_inverse(M);
gmm::mult(M, M2, M3);
std::cout << M << " times " << M2 << " is equal to " << M3 << endl;
```
see the section corresponding to dense LU decomposition for more details. The type gmm::dense\_matrix<double> can be replaced by gmm::row\_matrix< std::vector<double> > or qmm::col matrix< std::vector<double> >.

#### <span id="page-44-2"></span>**16.2 How can I solve a linear system ?**

You have more than one possibility to solve a linear system. If you have a dense matrix, the best may be to use the LU decomposition. An example:

```
gmm::dense_matrix<double> M(3, 3);
gmm::clean(M); // M = 0.M(0, 0) = M(1, 1) = M(2, 2) = 2.0; // M = 2 * Id.
M(1, 2) = 1.0;
```
(continues on next page)

(continued from previous page)

```
std::vector<double> X(3), B(3), Bagain(3);
B[0] = 1.0; B[1] = 2.0; B[2] = 3.0; // B = [1 2 3]gmm::lu_solve(M, X, B);
gmm::mult(M, X, Bagain);
std::cout << M << " times " << gmm::vref(X) << " is equal to " << ...
˓→gmm::vref(Bagain) << endl;
```
If, now, you have a sparse system coming for example from a pde discretization, you have various iterative solvers, with or without preconditioners. This is an example with a precontionned GMRES:

```
int nbdof = 1000; // number of degrees of freedom.
gmm::row_matrix< gmm::rsvector<double> > M(nbdof, nbdof); // a sparse
˓→matrix
std::vector<double> X(nbdof), B(nbdof); // Unknown and left hand side.
... here the assembly of the pde discretization stiffness matrix ...
... and left hand side ...
// computation of a preconditioner (ILUT)
gmm::ilut_precond< gmm::row_matrix< gmm::rsvector<double> > > P(M, 10, 1e-
\leftrightarrow4);
gmm::iteration iteration iter(1E-8); // defines an iteration object, with a max.
˓→residu of 1E-8
gmm::gmres(M, X, B, P, 50, iter); // execute the GMRES algorithm
std::cout << "The result " << gmm::vref(X) << endl;
```
#### <span id="page-45-0"></span>**16.3 How can I transform a vector into a matrix and reshape it ?**

In *Gmm++*, a vector is not considered as a matrix. If you need to use a vector as a (1 by n) row matrix or (n by 1) column matrix in a computation, you have to use:

```
gmm::row_vector(V) // gives a reference on V considered as
                   // a (1 by n) row matrix
gmm::col_vector(V) // gives a reference on V considered as
                   // a (n by 1) col matrix
```
for instance, you can transform a vector into a dense matrix with:

```
std::vector<double> V(50);
// ... computation of V
gmm::dense_matrix<double> M(1, gmm::vect_size(V));
gmm::copy(gmm::row_vector(V), M);
```
Then you can also reshape matrix  $M$  with:

 $qmm::reshape(M, 10, 5);$ 

### <span id="page-46-0"></span>**16.4 What is the better way to resize a matrix ?**

You can change the dimensions of a matrix, if it is not a reference, using:

gmm::resize(M, m, n);

This function respects the intersection between the original matrix and the resized matrix, and new components are set to zero. An important thing is that it is based on the resize method of std::vector, thus no memory free is done when the size of the new matrix is smaller than the original one.

If you do not need to keep old values of the components, or if you want to really free the surplus of memory, you can resize a matrix using  $std: : swap$  as follows:

```
MATRIX_TYPE M(m1, n1);
... your code
{ MATRIX TYPE(m2, n2) M2; std::swap(M, M2); } // resize matrix M.
```
Of course, this works also for a vector.

#### Deeper inside *Gmm++*

#### <span id="page-48-1"></span><span id="page-48-0"></span>**17.1 The linalg\_traits structure**

The major principle of *Gmm++* is that each vector and matrix type has a corresponding structure (which is never instantiated) named linalg\_traits containing all informations on it. For instance, the component linalg\_type of this structure is set to abstract\_vector or abstract\_matrix if the corresponding type represent a vector or a matrix. If  $\nabla$  is an interfaced type of vector and M an interface type of matrix, it is possible to access to this component with:

```
typename gmm::linalg_traits<V>::linalg_type ... // should be abstract
˓→vector
typename gmm::linalg_traits<M>::linalg_type ... // should be abstract_
˓→matrix
```
The types abstract\_vector and abstract\_matrix are defined in gmm/gmm\_def.h. They are void type allowing to specialize generic algorithms.

For a vector type, the following informations are available:

```
typename gmm::linalg_traits<V>::value_type --> type of the components
˓→of the
                                               vector
typename gmm::linalg_traits<V>::reference --> type of reference on a_{\mu}˓→component
typename qmm::linalq\_traits< V>::is\_reference --> if the vector is a,
˓→simple
                                               reference or an
˓→instantiated vector
typename gmm::linalg_traits<V>::linalg_type --> should be abstract
˓→vector
typename gmm::linalg_traits<V>::index_sorted --> linalg_true or linalg_
˓→false
typename gmm::linalg_traits<V>::const_iterator --> const iterator to
˓→iterate on the
                                               components of the
˓→vector in (continues on next page)
```
(continued from previous page) order to read them. typename gmm::linalg\_traits<V>::iterator --> iterator to iterate on ˓<sup>→</sup>the components of the ˓<sup>→</sup>vector in order to read or write ˓<sup>→</sup>them. typename gmm::linalg\_traits<V>::storage\_type --> should be abstract\_ ˓<sup>→</sup>sparse, abstract\_skyline or abstract\_dense typename gmm::linalg\_traits<V>::origin\_type --> the type of vector, ˓<sup>→</sup>itself or the type of ˓<sup>→</sup>referenced vector for a reference.  $gmm::linalg_traints< V>::size(v)$  --> a method which gives the size of. ˓<sup>→</sup>the vector. gmm::linalg\_traits<V>::begin(v) --> a method which gives an iterator on ˓<sup>→</sup>the beginning of the vector gmm::linalg\_traits<V>::end(v) --> iterator on the end of the vector gmm::linalg\_traits<V>::origin(v) --> gives a void pointer allowing to ˓<sup>→</sup>identify the vector gmm::linalg\_traits<V>::do\_clear(v) --> make a clear on the vector gmm::linalg\_traits<V>::access(o, it, ite, i) --> return the ith component ˓<sup>→</sup>or a reference on the ith component. o ˓<sup>→</sup>is a pointer o type ``origin\_type \*'' or const origin\_type \*''. gmm::linalg\_traits<V>::clear(o, it, ite) --> clear the vector. o is a pointer o type ``origin\_type \*'' or const origin\_type \*''.

#### and for a matrix type:

```
typename gmm::linalg_traits<M>::value_type --> type of the components,
˓→of the
                                                 matrix
typename gmm::linalg_traits<M>::reference --> type of reference on a
˓→component
typename qmm::linalg_traits<M>::is_reference --> if the matrix is a.
˓→simple
                                                 reference or an
˓→instantiated matrix
typename gmm::linalg_traits<M>::linalg_type --> should be abstract
˓→matrix
typename gmm::linalg_traits<M>::storage_type --> should be abstract_
˓→sparse,
                                                 abstract_skyline or
```

```
(continues on next page)
```
(continued from previous page)

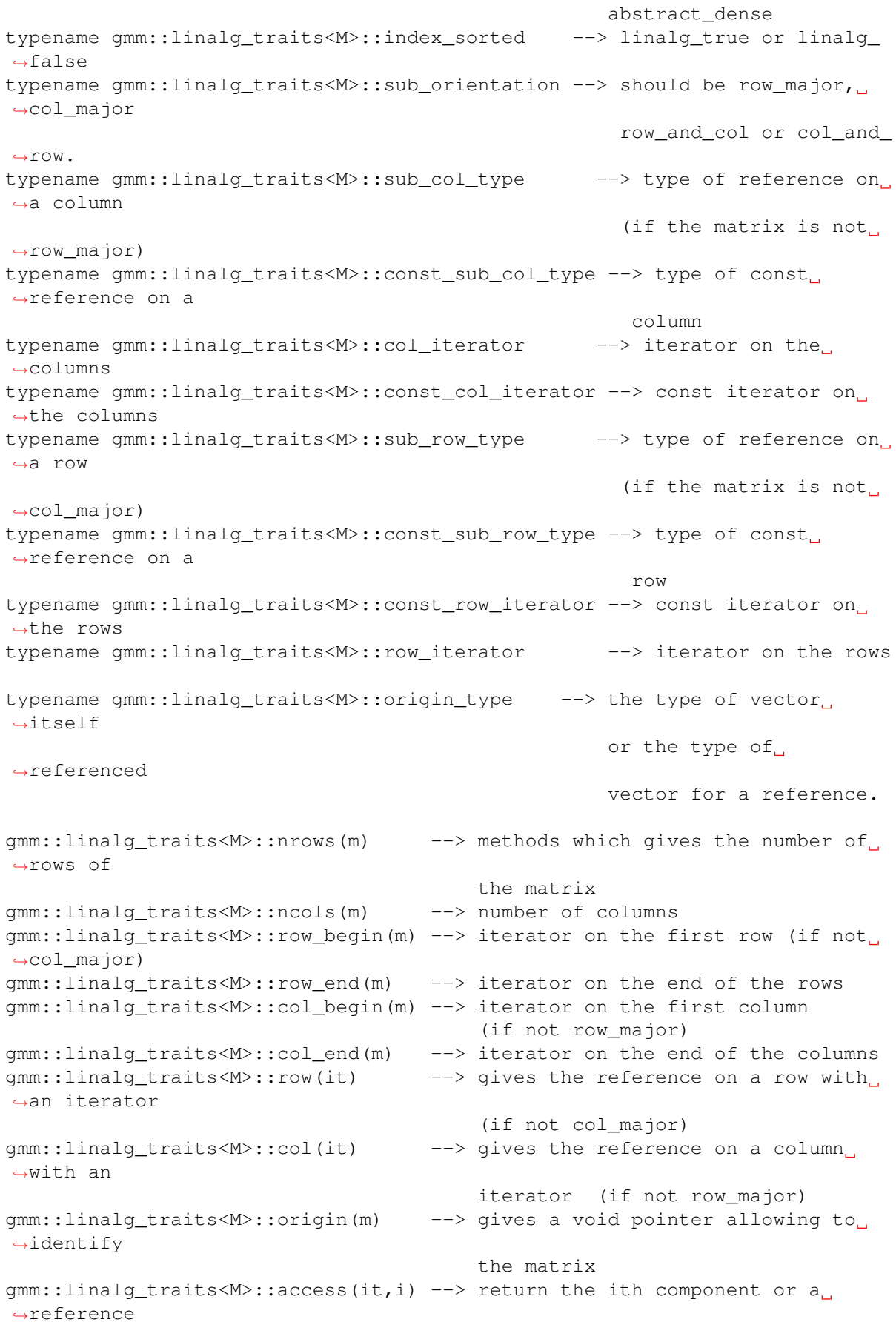

(continues on next page)

(continued from previous page)

```
on the ith component of the row or
                                        column pointed by it.
gmm::linalg_traits<M>::do_clear(m) --> make a clear on the matrix
```
This is this structure you have to fill in to interface a new vector or matrix type. You can see some examples in gmm/gmm\_interface.h. Most of the generic algorithms are in gmm/gmm\_blas.h.

#### <span id="page-51-0"></span>**17.2 How to iterate on the components of a vector**

Here is an example which accumulate the components of a vector. It is assumed that  $\nabla$  is a vector type and v an instantiated vector:

```
typename gmm::linalg_traits<V>::value_type r(0); // scalar in which we
˓→accumulate
typename gmm::linalg_traits<V>::const_iterator it = vect_const_begin(v); //
˓→ beginning of v
typename gmm::linalg_traits<V>::const_iterator ite = vect_const_end(v); //
˓→end of v
for (; it != ite; ++it) // loop on the components
 r += \starit; \frac{1}{r} // accumulate the components
```
This piece of code will work with every kind of interfaced vector.

For sparse or skyline vectors, it is possible to obtain the index of the components pointed by the iterator with it. index(). Here is the example of the scalar product of two sparse or skyline vectors, assuming  $V1$  and  $V2$  are two vector types and  $V1$ ,  $V2$  two corresponding instantiated vectors:

```
typename gmm::linalg_traits<V1>::const_iterator it1 = vect_const_begin(v1),
typename gmm::linalg_traits<V1>::const_iterator ite1 = vect_const_end(v1);
typename gmm::linalg_traits<V2>::const_iterator it2 = vect_const_begin(v2),
typename gmm::linalg_traits<V2>::const_iterator ite2 = vect_const_end(v2);
typename gmm::linalg_traits<V1>::value_type r(0); // it is assumed that V2.
˓→have a
                                              // compatible value_type
while (it1 != ite1 \&\&\text{ it2} != ite2) { // loops on the components
 if (it1.index() == it2.index())res += (\star it1) \star (\star it2); \qquad // if the indices are equals.
˓→accumulate
    ++it1;++it2;}
 else if (it1.index() < it2.index())
   ++it1;else
    ++it2;}
```
This algorithm use the fact that indices are increasing in a sparse vector. This code will not work for dense vectors because dense vector iterators do not have the method  $\pm t$ .  $\pm$ ndex().

#### <span id="page-52-0"></span>**17.3 How to iterate on a matrix**

You can iterate on the rows of a matrix if it is not a column major matrix and on the columns of a matrix if it is not a row major matrix (the type gmm::dense\_matrix<T> has is sub orientation type as col\_and\_rox, so you can iterate on both rows and columns).

If you need not to be optimal, you can use a basic loop like that:

```
for (size t i = 0; i < gmm::mat nrows(m); ++i) {
  typename gmm::linalg_traits<M>::const_sub_row_type row = mat_const_row(M,
ightharpoonup i):
  ...
  std::cout << "norm of row " << i << " : " << vect_norm2(row) << .
˓→std::endl;
}
```
But you can also use iterators, like that:

```
typename gmm::linalg_traits<M>::const_row_iterator it = mat_row_const_
˓→begin(m);
typename gmm::linalg_traits<M>::const_row_iterator ite = mat_row_const_
\rightarrowend(m);
for (i it != ite; ++it) {
 typename gmm::linalg_traits<M>::const_sub_row_type
    row = gmm::linalg_traits<M>::row(it);
  ...
  std::cout << "norm of row " << i << " : " << vect_norm2(row) << ...
˓→std::endl;
}
```
#### <span id="page-52-1"></span>**17.4 How to make your algorithm working on all type of matrices**

For this, you will generally have to specialize it. For instance, let us take a look at the code for gmm::nnz which count the number of stored components (in fact, the real gmm::nnz algorithm is specialized in most of the cases so that it does not count the components one by one):

```
template <class L> inline size_type nnz(const L& l) {
  return nnz(l, typename linalg_traits<L>::linalg_type());
}
template <class L> inline size_type nnz(const L& l, abstract_vector) {
 typename linalg_traits<L>::const_iterator it = vect_const_begin(l);
 typename linalg_traits<L>::const_iterator ite = vect_const_end(l);
 size_type res(0);
 for (; it != ite; ++it) ++res;
  return res;
}
template <class L> inline size type nnz(const L& l, abstract matrix) {
```
(continues on next page)

(continued from previous page)

```
return nnz(l, typename principal_orientation_type<typename
                 linalg_traits<L>::sub_orientation>::potype());
}
template <class L> inline size_type nnz(const L& l, row_major) {
 size_type res(0);
 for (size_type i = 0; i < mat_nrows(l); ++i)
   res += nnz (mat_const_row(l, i));
 return res;
}
template <class L> inline size_type nnz(const L& l, col_major) {
 size_type res(0);
 for (size_type i = 0; i < mat_ncols(l); ++i)
   res += nnz (mat_const_col(l, i));
 return res;
}
```
The first function dispatch on the second or the third function respectively if the parameter is a vector or a matrix. The third function dispatch again on the fourth and the fifth function respectively if the matrix is row\_major or column major. Of course, as the function are declared inline, at least the two dispatcher functions will not be implemented. Which means that this construction is not costly.

How to disable verifications

<span id="page-54-0"></span>On some type of matrices such as gmm::dense\_matrix some verification are made on the range of indices. This could deteriorate the performance of your code but is satisfactory in the development stage. You can disable these verifications adding a -dNDEBUG to the compiler options.